# **Prénom NOM**  BTS Assurance

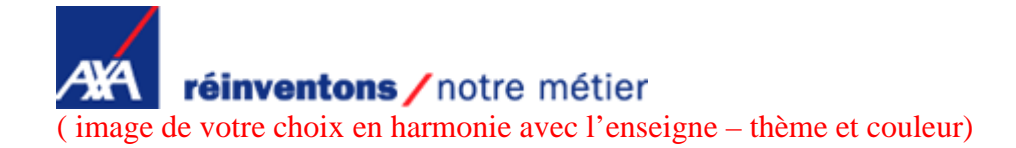

**Conduite et présentation des activités professionnelles** 

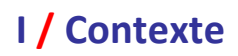

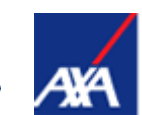

# réinventons / notre métier

## **A / Présentation de l'agence**

Texte ou image ou organigramme pour présenter votre lieu de Stage

### **B / L'analyse du portefeuille de l'agence de XXXXXXXXXXXX**

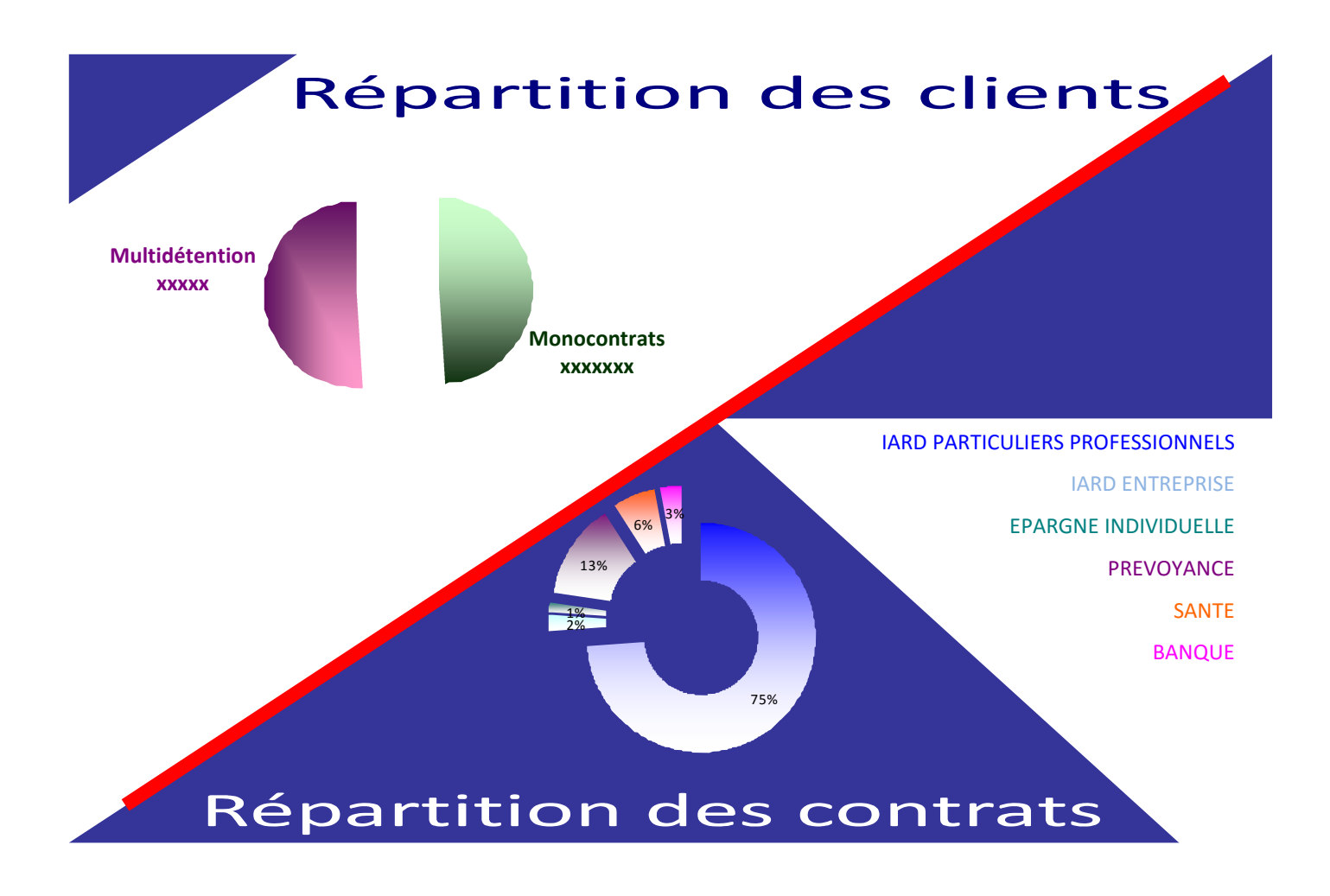

## **C / Les objectifs qualitatifs et quantitatifs de l'agence de XXXXXXXXX**

Texte, tableau ou histogramme ou autre pour la présentation

# **II / Mes activités exercées au sein de l'agence de XXXXXXXXX**

### **A / Domaines d'activité : les risques du particulier**

### **ASSURANCE DE DOMMAGES**

Habitation, responsabilité civile Automobile, deux roues Bateau

### **ASSURANCE DE PERSONNES**

Garantie des accidents de la vie Complémentaire santé Prévoyance

# **B / Les activités exercées**

# Démarches commerciales : publipostage / téléprospection Suivi des demandes de devis internet wwwaxa.fr Accueil physique et téléphonique Orientation vers service concerné Proposition de devis après découverte des besoins Etablissement des contrats

### **Production Gestion des contrats souscrits**

Encaissement des cotisations

Suivi de la messagerie interne

Suivi des pièces

Validation des justificatifs et des rentrées signées

Relance par courrier, téléphone ou mail

# **III / Action commerciale sur les monocontrats**

### **A / Problématique**

Les clients ne possédant qu'un seul contrat sont beaucoup plus volatiles et présentent un risque de résiliation pour l'agence.

# **B / Objectifs**

# **Quantitatifs**

# **Qualitatifs**

Augmenter le nombre de contrats

Favoriser la multidétention

Fidéliser la clientèle de l'agence

Accroitre le chiffre d'affaire et les commissions

# **C / Mission**

![](_page_3_Picture_141.jpeg)

*http://www.fredericlassureur.fr* 

# **D / Moyens**

![](_page_3_Picture_142.jpeg)

# **E / Déroulement méthodologique de l'action**

### **Phase préparatoire**

### **1. Réunion préparatoire avec Prénom NOM**

**Sélection de la cible /** 

- $\bigcirc$  Clients particuliers
- Clients monocontrats
- O Clients du portefeuille de xxxxxxxxxx
- Clients du portefeuille de xxxxxxxxx ou à proximité

#### **Sélection des produits à proposer en fonction du contrat déjà souscrit /**

![](_page_4_Figure_6.jpeg)

#### **Marche de manœuvre /**

 Possibilité d'accorder une réduction dans le cas où le tarif initial proposé est supérieur à celui du contrat actuel avec des garanties équivalentes

#### **Planification des horaires d'appel /**

 $\bigcirc$  Tous les mercredis à partir de 11h et jusqu'à 17h30

### **2. Création des outils**

#### **Les informations techniques /**

- Récupération des informations techniques sur le site kiwi
- Commande de conditions générales des contrats à proposer

#### **Le fichier de téléprospection /**

- **●** Extraction du fichier sur les portefeuilles de XXXXXXXXXXXXXXXX
- Pointage de la liste avec Prénom NOM :
	- définir les faux mono-risques,
	- supprimer les personnes déjà contactées
- Mise à jour du fichier client à l'aide de l'annuaire téléphonique

#### **Les outils mercatiques /**

- **P** Préparation du tableau de suivi
- Réalisation du guide d'entretien
- $\bigcirc$  Réalisation de questionnaires pour la découverte des besoins

### **Phase action**

### Rendez-vous téléphonique et au contraste de la commune de la contraste de la contraste de la contraste de la contraste de la contraste de la contraste de la contraste de la contraste de la contraste de la contraste de la c

**1.** Téléprospection **1.** Téléprospection

- **2.** Contact et découverte des besoins
- **3.** Proposition de devis et argumentation
- **4.** Traitement des objections
- **5.** Etablissement du devis et envoi par mail
- **6.** Relance téléphonique
- **7.** Finalisation
- **8.** Envoi du contrat à signer
- **9.** Suivi de la régularisation

### **F / Conclusion**

- **2.** Contact et prise de rendez-vous
	- **3.** Découverte des besoins
- **4.** Proposition de devis et argumentation
	- **5.** Traitement des objections
- **6.** Conclusion de contrat et encaissement

### **Les difficultés**

- Les clients sont difficilement joignables pendant les heures de bureau
- Nécessité d'une connaissance des garanties des contrats pour conseiller les clients
- Quelques rendez-vous physiques n'ont pas été honorés

### **Les résultats**

![](_page_5_Figure_20.jpeg)

### **IV / Conclusion sur le stage**

Lorem ipsum dolor sit amet, consectetur adipisicing elit, sed do eiusmod tempor incididunt ut labore et dolore magna aliqua. Ut enim ad minim veniam, quis nostrud exercitation ullamco laboris nisi ut aliquip ex ea commodo consequat. Duis aute irure dolor in reprehenderit in voluptate velit esse cillum dolore eu fugiat nulla pariatur. Excepteur sint occaecat cupidatat non proident, sunt in culpa qui officia deserunt mollit anim id est laborum